## SAP ABAP table TSADCORR {BC-SRV-ADR: Activate/Deactivate Specific Corrections}

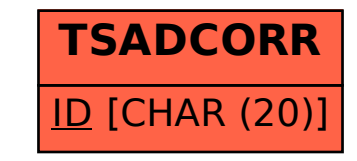